# **Řídicí jednotky KitA9 Průmyslová řídicí jednotka 32bit, 200MHz SofCon**

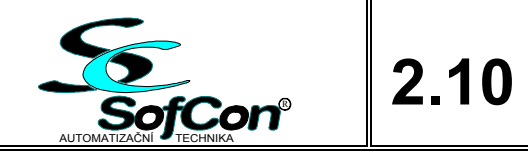

- OS Linux s rozšířením o RT
- SDRAM 32MB
- RAM 512kB zálohovaná baterií
- $\blacksquare$  NAND Flash 256MB<sup>1)</sup>
- $\blacksquare$  SPI DataFlash 2MB<sup>1)</sup>
- $\Box$  5x UART (4+1 Debug)
- $\blacksquare$  2x USB 2.0 (1x Host, 1x Device)
- Ethernet  $10/100$
- Shěrnice IOBus
- Hodiny reálného času
- WatchDog
- Power Fail Detect
- **Beeper**
- Slot pro SD/SDHC kartu
- $\blacksquare$  Napájecí zdroj 5V/3A

### **Základní charakteristika**

KitA9 je průmyslová řídicí jednotka. Základem je 32bitový procesor AT91SAM9260 se 32MB paměti RAM, 256MB NAND Flash diskem, 5ti sériovými komunikačními porty UART a 2 porty USB. Na desce je dále Ethernet, rozšíření o sběrnici IOBus, 512kB zálohované paměti RAM, paměť FLASH, slot pro SD kartu, budiče sběrnic a pulsní napájecí zdroj.

IOBus je firemní sběrnice pomocí které lze připojit IO desky firmy SofCon jako jsou digitální a analogové desky vstupů/výstupů, komunikační desky (RS232, RS485, CAN), programovatelné IO desky apod. SW řídicích aplikací je možno vytvářet například pod o.s. Linux, který je rozšířen o RT Preempt Patch.

Aplikaci je možno ladit přímo na řídicím systému, který je propojen s PC pomocí sítě Ethernet nebo seriovým portem (debug UART). Ovládací podprogramy pro IO desky firmy SofCon jsou k dispozici ve zdrojové podobě jak v jazyce Pascal(Free Pascal), tak v jazyce C, C++ (gcc).

Připravujeme vývojové prostředí MOSAIC.

Uživatelskou aplikaci je možné uložit na interní NAND flash disk, SPI Flash, nebo SD kartu. SD kartu lze po "softwarovém odpojení" vyjímat i při zapnuté řídící jednotce (vhodné pro upgrade softwaru, export pracovních dat, apod.).

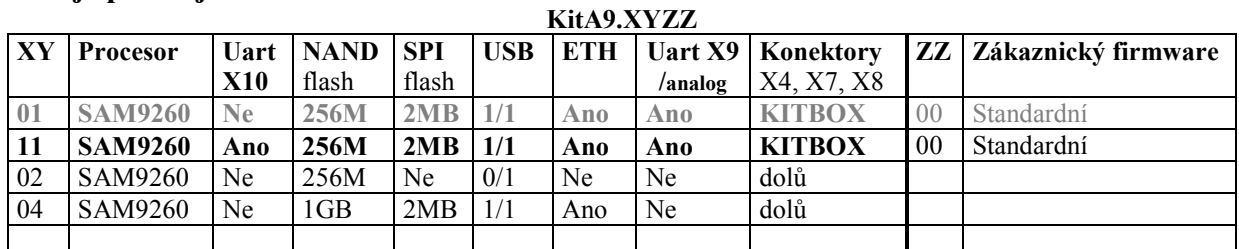

## **Údaje pro objednávku**

Na zvláštní objednávku je možno dále dodat konektory, SD kartu, rozšiřující desky, převodníky pro COM... Po dohodě lze dodat nestandardní SW podle zadání zákazníka.

1) Na zvláštní objednávku lze dodat zákaznickou variantu **KitA9.XYZZ** s jiným FW nebo jinou velikostí pamětí.

(NAND Flash: 512MB, 1GB, 2GB, SPI Data Flash: 4MB, 8MB)

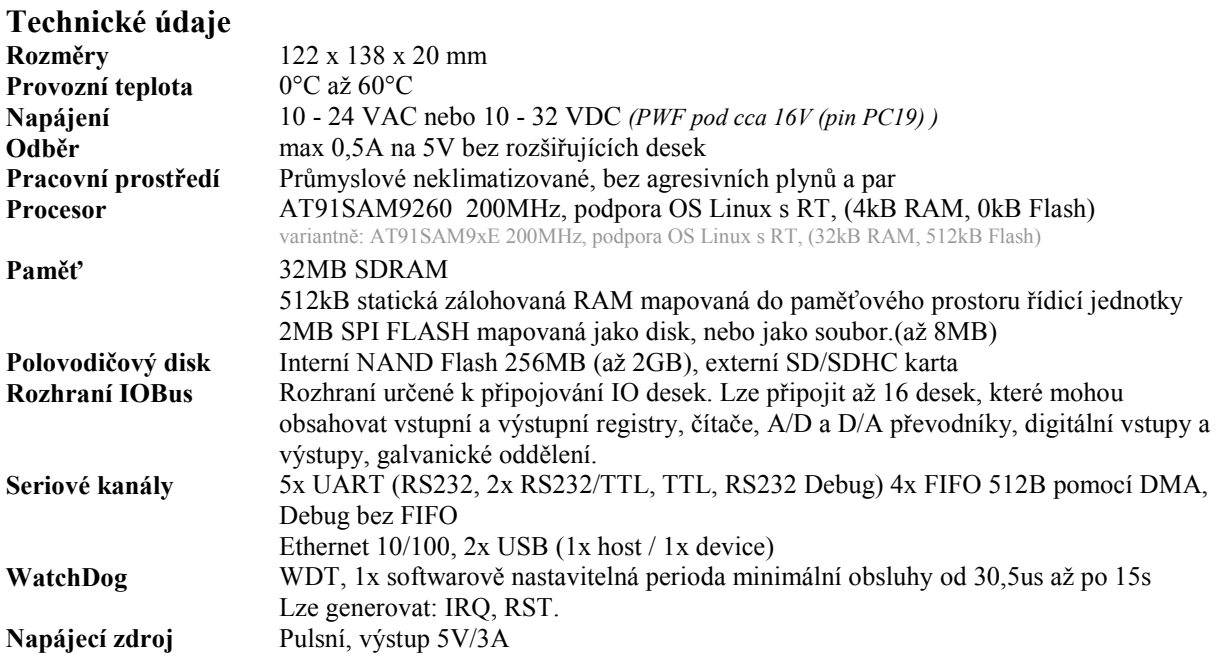

### **Rozmístění propojek a konektorů**

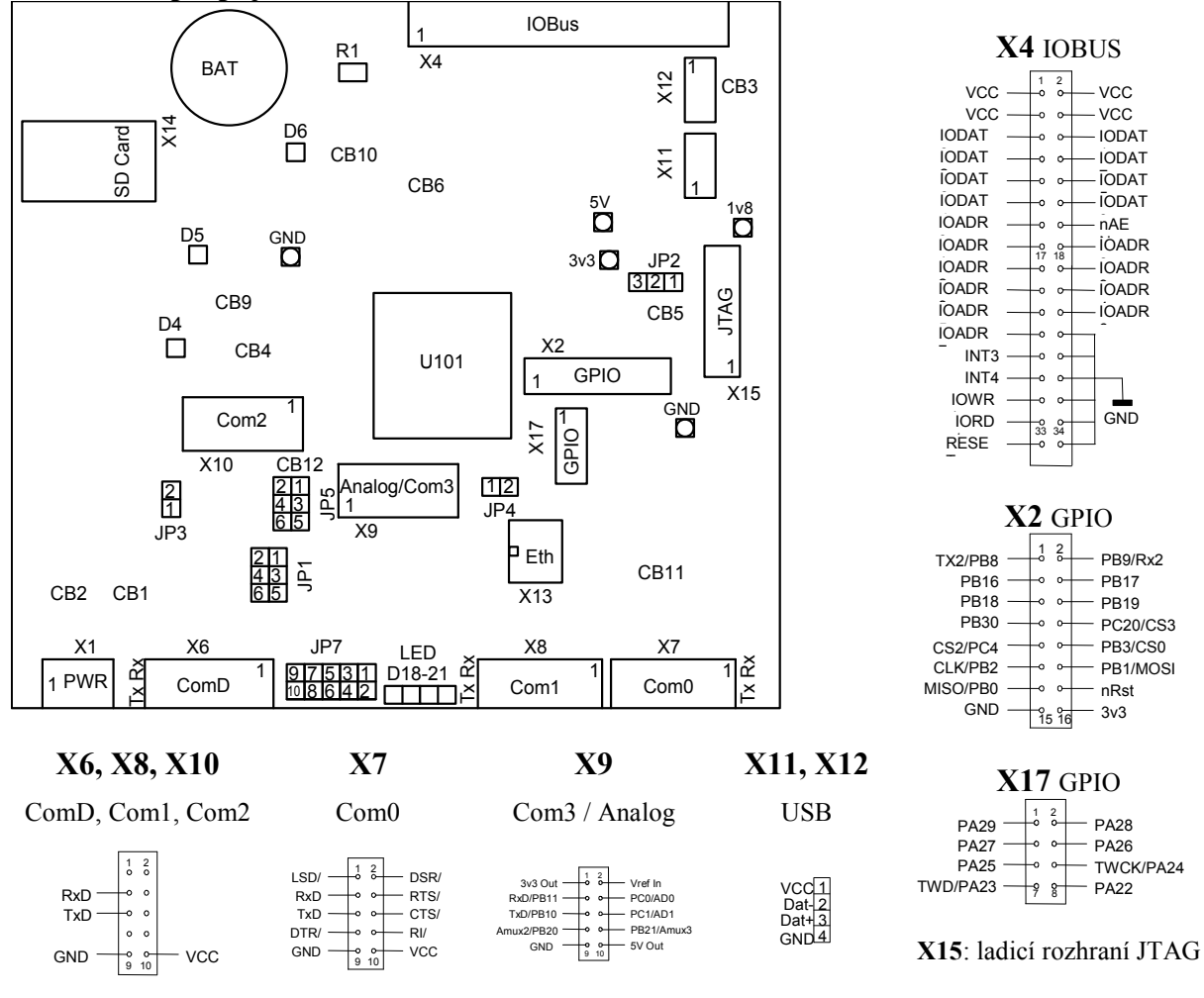

Na ComD (X6) systémová console nastavená 115200Bd, 8bit, 1stop, parita None VT100 (terminálová klávesnice a obrazovka do systému). ComD nemá FIFO.

## **Popis konektorů a propojek**

**LED:** indikační diody

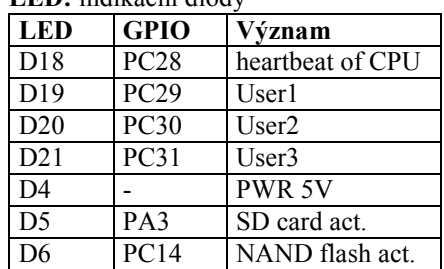

Nastavení COM1 a COM3

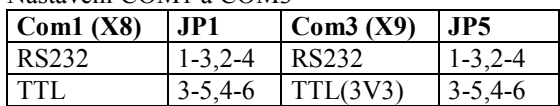

ComD (X6) je jen Rx, Tx, Gnd, RS232

Com0 (X7) je plny TTL,

Com1 (X8) je jen Rx, Tx, Gnd, podle JP1.

Com2 (X10) je jen Rx, Tx, Gnd, RS232

**ostatní piny se nesmí zapojit!** (úrovně dle JP5)\*\*

**JP7:** Uživatelské propojky a reset.

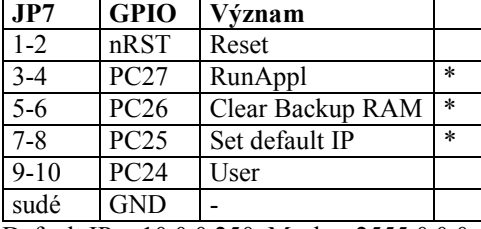

Default IP =  $10.0.0.250$ , Mask =  $2555.0.0.0$ \*) propojky se čtou pouze po startu.

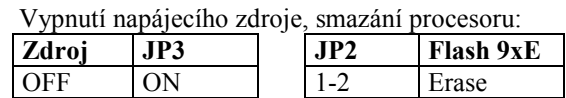

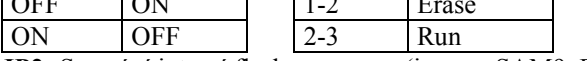

**JP2:** Smazání interní flash procesoru (jen pro SAM9xE)

– vstup do režimu základního nahrávání.

1-2 (kdykoliv při zapnutém napájení) vymaže interní FLASH paměť procesoru.

2-3 Běžný provoz.

Com3 (X9) **lze připojit jen Rx, Tx, Gnd, 5V Out**, **JP4:** (GPIO PB28) slouží k smazání bootovací SPI flash U106 pro procesor SAM9260. Po tomto smazání není procesor schopen bootovat a je třeba tuto paměť **znovu nahrát ve firmě SofCon**.

(default rozpojeno, testuje se po resetu)

\*\*Na X9 lze variantně připojit analogové signály přes redukci SofCon: KITA9/IO1.

Skapávací propojky CBx se nastavují při výrobě a není povoleno je měnit.

**CB1** a **CB2** slouží k překlenutí můstku D17 při DC napájení pro snížení ztrát, není to nutné.

**CB3** slouží k připojení napájení z USB (v případě, že nechceme použít X1 pro napájení).

**CB4** slouží k připojení resetu k bootovací SPI flash U106 (default rozpojeno).

**CB5** je spojena pro procesor SAM9260, pro SAM9xE je rozpojena.

**CB6** je nastavena podle velikosti osazené SRAM.

**CB7** a **CB8** slouží k měření odběru proudu z 3V3 a 1V8 zdrojů.

**CB9** a **CB10** slouží k odpojení pamětí ze kterých umí procesor bootovat (jen pro AT91SAM9260).

**CB12** připojuje analogový vstup AD1 k měření vstupního napětí zdroje. Při rozpojení jej lze použít v X9.

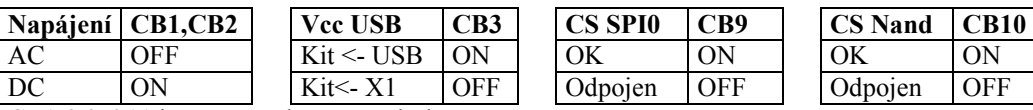

CB1-2,3,6,11 jsou na spodní straně desky.

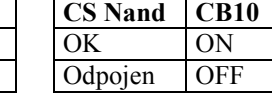